## **Inhaltsverzeichnis**

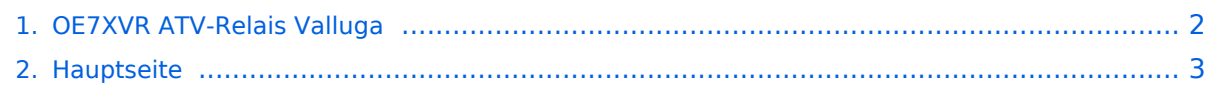

## <span id="page-1-0"></span>**OE7XVR ATV-Relais Valluga**

Das Inhaltsformat pdf wird vom Inhaltsmodell Wikitext nicht unterstützt.

Zurück zur Seite [Hauptseite.](#page-2-0)

## <span id="page-2-0"></span>**Quelltext der Seite Hauptseite**

Sie sind nicht berechtigt, die Seite zu bearbeiten. Gründe:

- Die Aktion, welche Sie beantragt haben, ist auf Benutzer beschränkt, welche einer der Gruppen ["Administratoren](https://wiki.oevsv.at/w/index.php?title=Project:Administratoren&action=view), [Sichter,](https://wiki.oevsv.at/w/index.php?title=Project:Sichter&action=view) [Prüfer"](https://wiki.oevsv.at/w/index.php?title=Project:Pr%C3%BCfer&action=view) angehören.
- Die Aktion, welche Sie beantragt haben, ist auf Benutzer beschränkt, welche der Gruppe "editor" angehören.
- Diese Seite wurde geschützt, um Bearbeitungen sowie andere Aktionen zu verhindern.

Sie können den Quelltext dieser Seite betrachten und kopieren.

[[Kategorie:ATV]] == Kenndaten Stand Mai 2010 == '''Relais existiert nicht mehr!''' (Information von OE7DBH am 3. Mai 2010) Hier finden Sie ein Video über OE7XVR auf Youtube: [http://www.youtube.com/watch? v=4PoX02ksWFI&feature=channel] <gallery> Image:Abstrahlung OE7XZR\_dbh.jpg|Berechnetes Abstrahldiagramm vom Standort Zugspitze (OE7DBH) Image:RX Antennen OE7XZR.jpg|RX Antennen Image: RX Steuerung OE7XZR.jpg|RX Steuerung Image:TX Baugruppe OE7XZR.jpg|TX Baugruppe Image:OE7XZR DSCN6569.jpg|Außeneinheit Image:OE7XZR DSCN6570.jpg|Außeneinheit (Detail) Image:daa74e9306 DL9SA. jpg|Empfangssignal bei DL9SA Image:Tirol\_Zugspitze.jpg|Die Zugspitze 2.962m asl </gallery> == OE7XVR /XSI-ATV Relais Valluga-Steuerung == Ausgabe: 10.450GHz vertikal, Eingabe: 2380MHz horizontal DTMF-Steuertöne auf 144.535MHz \* DTMF 1 Reset \* DTMF 2 TX ein \* DTMF 3 Einblendung seitenweise weiterschalten (acht Logos) \* DTMF 4 Empfänger I OE7XLT – DB0ULD - Bodensee (23cm) \* DTMF 5 Empfänger II nur 2380 Mhz Bodensee \* DTMF 6 Empfänger III User 13 und 3cm - HB9KB – DB0UTZ \* DTMF 7 Kamera ( Blick auf Mast und Gebürge ) \* DTMF 8 Kamera Valluga \* DTMF 9 Testbildgenerator mit Ton 655Hz \* DTMF 0 TX ein/aus \* DTMF \* Toneinblendung 2 m \* DTMF # Stromversorgung Testbild \* DTMF A Kanal hochtasten auf Empfänger I \* DTMF B Kanal runtertasten auf Empfänger I \* DTMF C Reset Logomat \* DTMF D Kanal hochtasten auf Empfänger III OE7XVR Valluga http://www.youtube.com/watch? v=3rf5PAQQplw&feature=channel

Die folgende Vorlage wird auf dieser Seite verwendet:

[Vorlage:Box Note](https://wiki.oevsv.at/wiki/Vorlage:Box_Note) [\(Quelltext anzeigen\)](https://wiki.oevsv.at/w/index.php?title=Vorlage:Box_Note&action=edit) (schreibgeschützt)

Zurück zur Seite [Hauptseite.](#page-2-0)